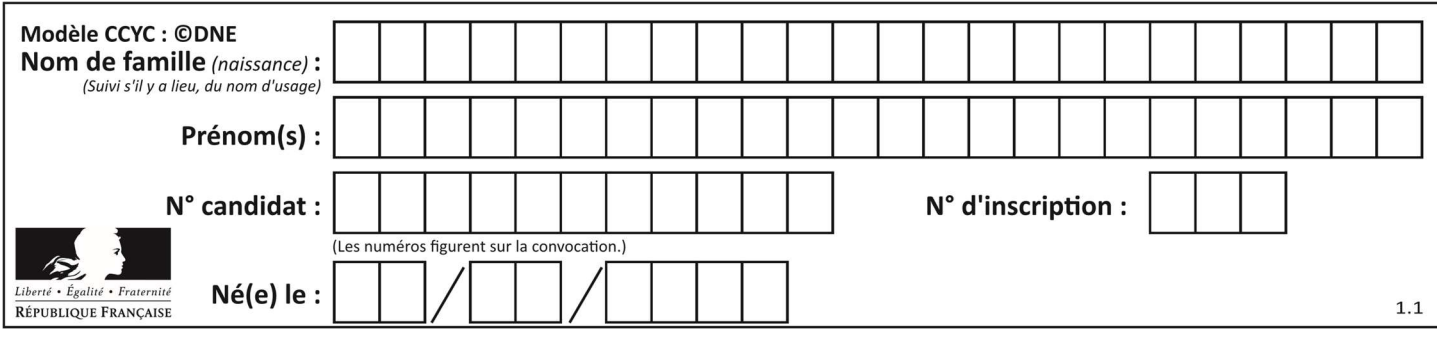

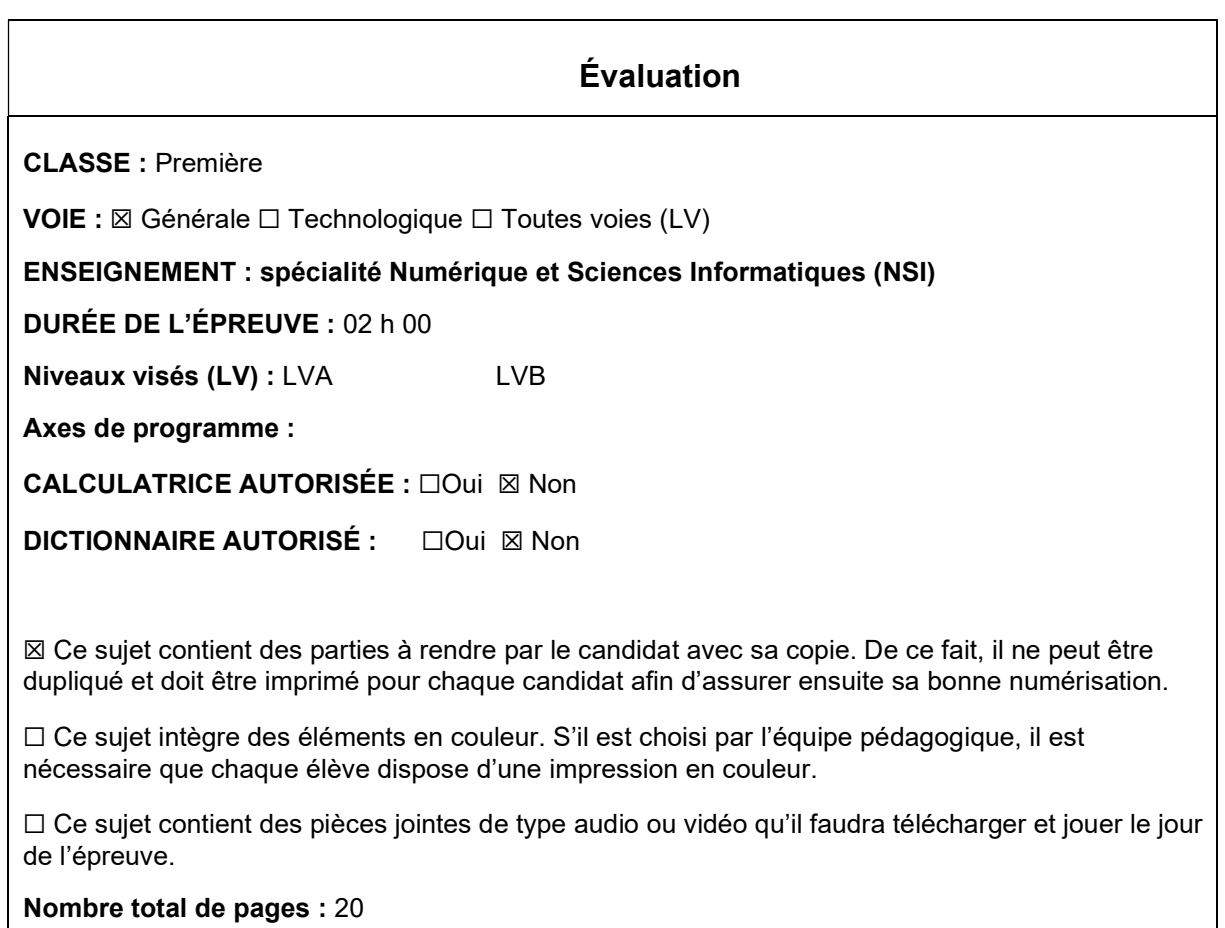

L'épreuve consiste en 42 questions, rangées en 7 thèmes.

Le candidat gagne 1 point pour la réponse correcte et obtient un résultat nul pour une réponse fausse, une absence de réponse ou une réponse multiple.

Le résultat obtenu est transformé en note sur 20 selon la formule : nombre de points obtenus x 20/42.

## Le candidat indique ses réponses aux questions en pages 3 et 4. Seules les pages 1 à 4 sont rendues par le candidat à la fin de l'épreuve, pour être numérisées.

Les questions figurent sur les pages suivantes.

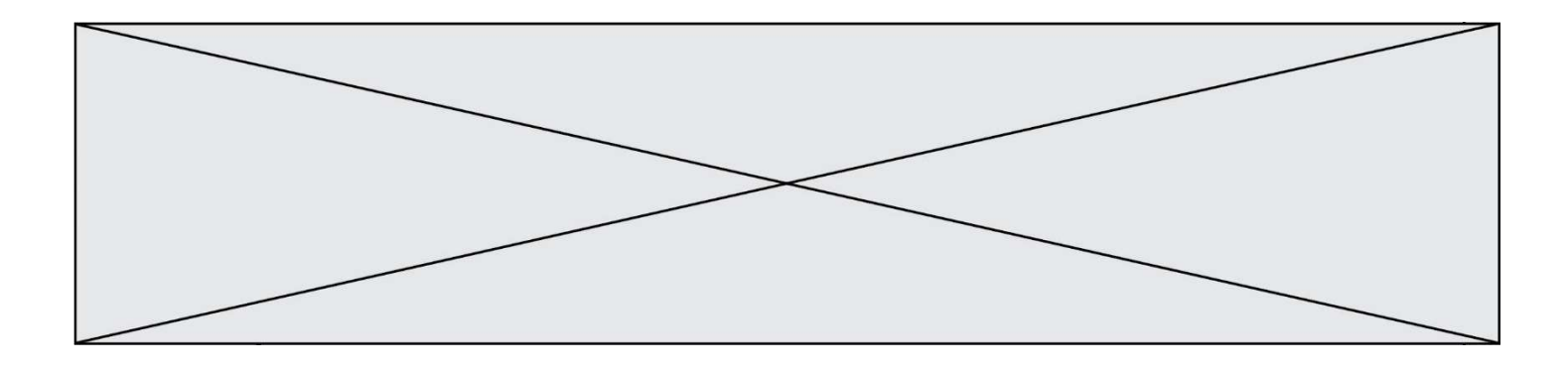

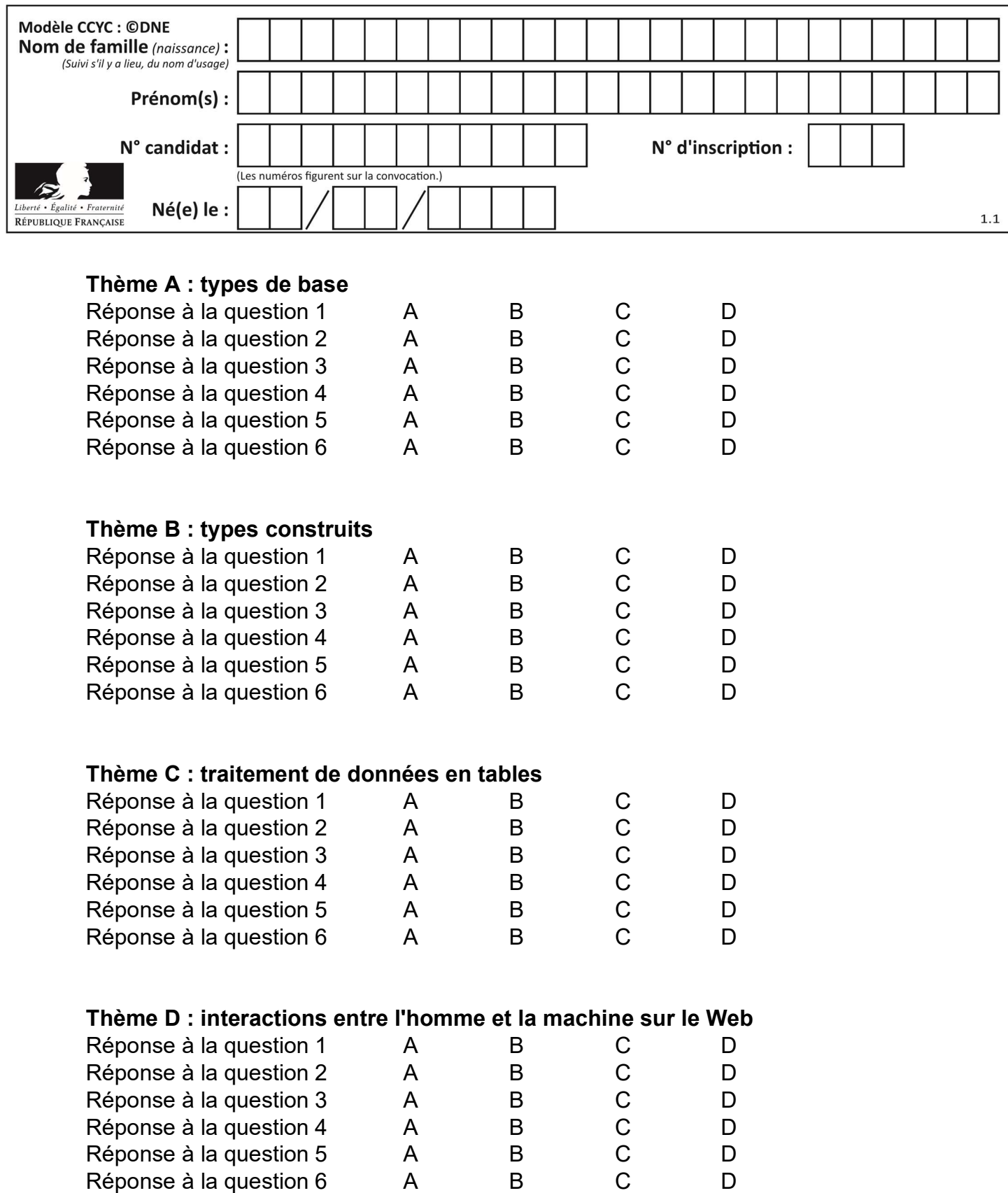

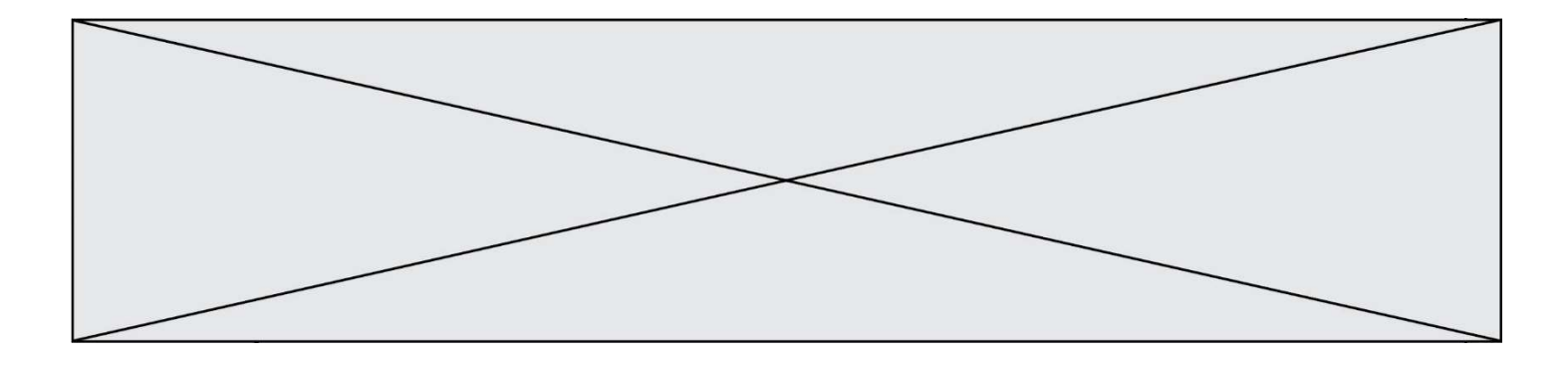

# Thème E : architectures matérielles et systèmes d'exploitation

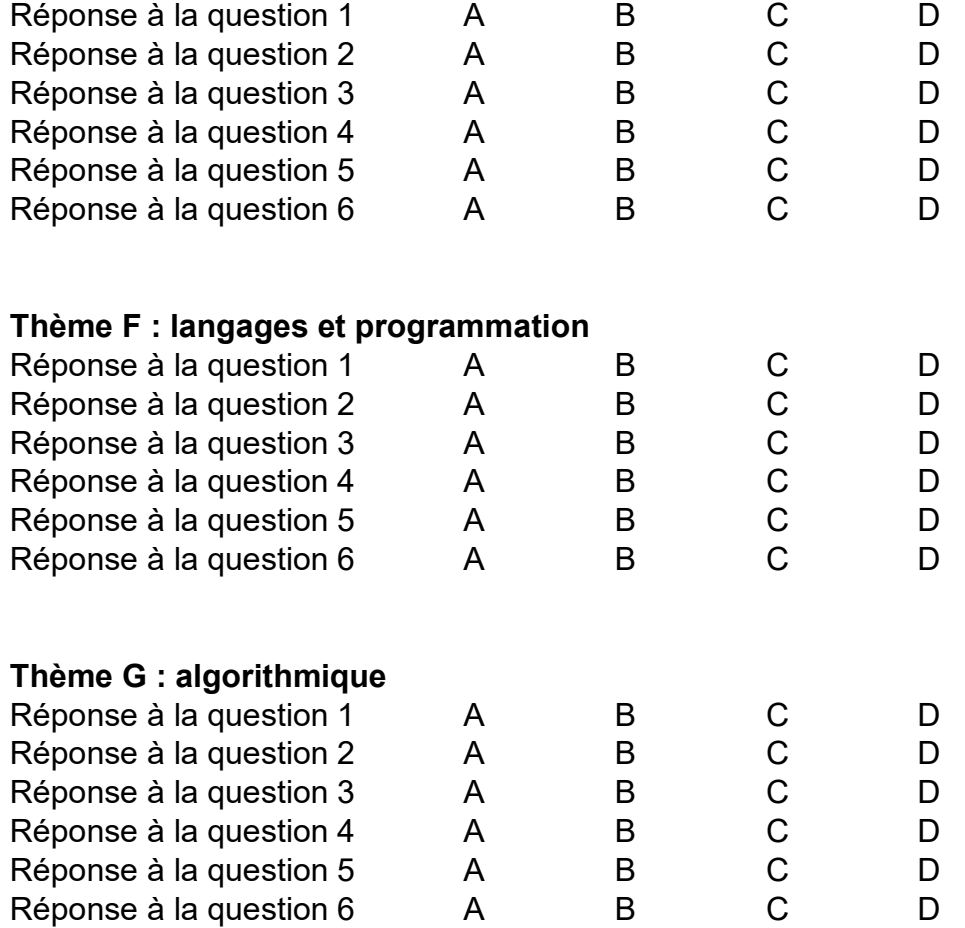

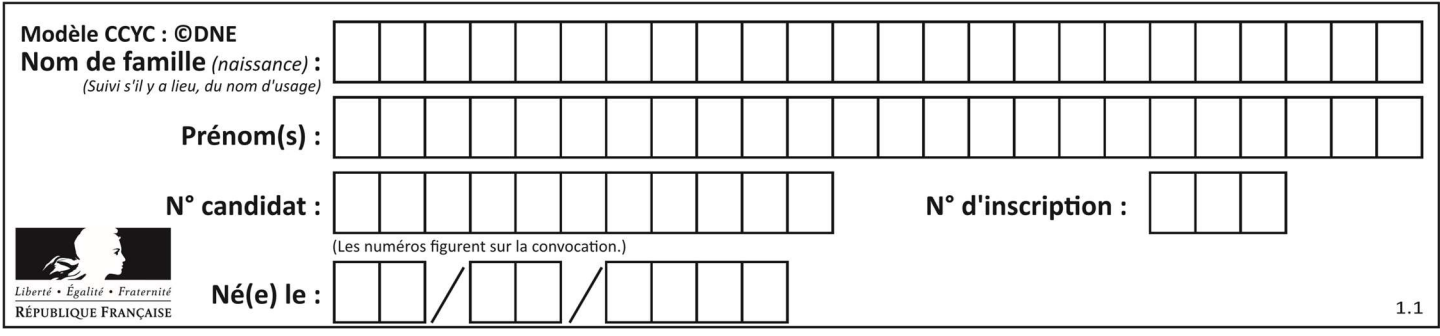

## Thème A : types de base

#### Question A 1

Le résultat de l'addition en binaire 101001 + 101 est égal au nombre binaire :

- Réponses
- A 101102
- B 010101
- C 101110
- D 110000

## Question A 2

On veut définir une fonction xor qui renvoie le résultat d'un « ou exclusif » sur ses arguments. Laquelle de ces définitions est-elle correcte ?

#### Réponses

```
A def xor(a,b): 
       return (not(a) and b) or (a and b) 
B def xor(a,b): 
       return (a or b) and not(a) 
C def xor(a,b): 
      return (a and not(b)) or (b and not(a))
D def xor(a,b): 
       return (a or not(b)) and (b or not(a))
```
## Question A 3

Quel est un avantage du codage UTF8 par rapport au codage ASCII ?

#### Réponses

- A il permet de coder un caractère sur un octet au lieu de deux
- B il permet de coder les majuscules
- C il permet de coder tous les caractères
- D il permet de coder différentes polices de caractères

#### Question A 4

Quelle est l'écriture hexadécimale de l'entier dont la représentation en binaire non signé est 1100 0011 ?

#### Réponses

- A BB
- B C3
- C CB
- D 7610

## Question A 5

On considère l'extrait de code suivant :

while (a  $<$  20) or (b  $>$  50): ...... ......

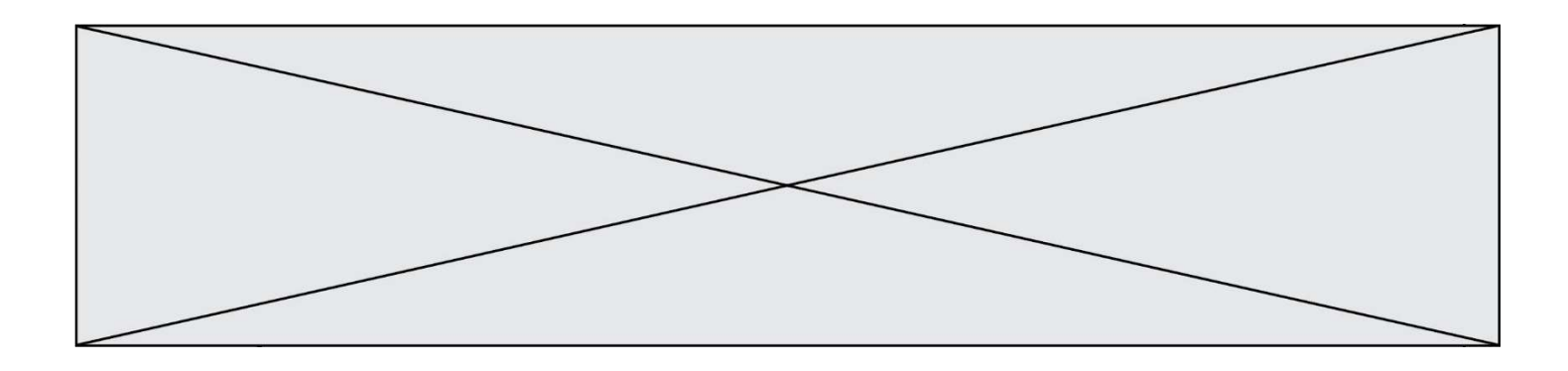

Quelles conditions permettent de mettre fin à cette boucle ?

### Réponses

- A la boucle prend fin lorsque a < 20 ou b > 50
- B la boucle prend fin lorsque  $a < 20$  et  $b > 50$
- C la boucle prend fin lorsque a  $>= 20$  ou b  $<= 50$
- D la boucle prend fin lorsque a  $>= 20$  et b  $<= 50$

### Question A 6

Combien de nombres entiers positifs peut-on coder en binaire sur 4 bits ?

- A 4
- 
- B 16<br>C 64 64
- D 256

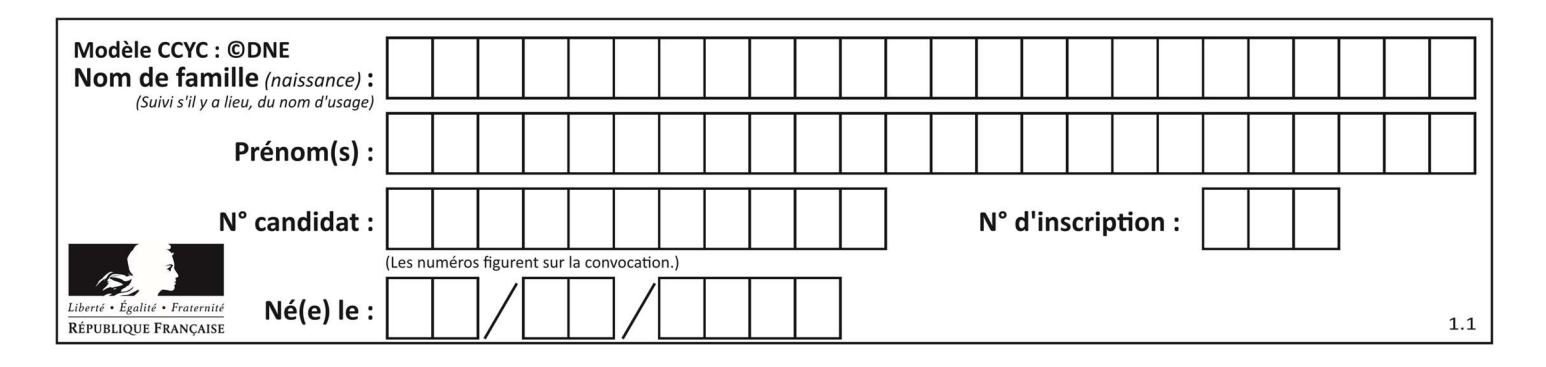

## Thème B : types construits

### Question B 1

On définit une liste :  $L = [1, 1, 2, 9, 3, 4, 5, 6, 7]$ . Quelle expression a-t-elle pour valeur la liste [4, 16, 36] ? Réponses A  $[(x * x) % 2 == 0 for x in liste]$ B [x for x in liste if  $x % 2 == 0$ ]

- $C$  [x  $*$  x for x in liste]
- D  $[x * x for x in liste if x % 2 == 0]$

#### Question B 2

On considère le script suivant :

 $t = [2, 8, 9, 2]$  $t[2] = t[2] + 5$ 

Quelle est la valeur de t à la fin de son exécution ?

#### Réponses

A [2, 13, 9, 2] B [2, 8, 14, 2] C [7, 13, 14, 7] D [7, 13, 9, 2]

#### Question B 3

On crée la liste suivante :

 $t = [[1, 2, 3, 4], [5, 6, 7, 8], [9, 10, 11, 12]]$ 

Que vaut t[1][2] :

### Réponses

A 2

- B 7
- C 10
- D on obtient un message d'erreur "indexError: list index out of range"

#### Question B 4

Comment peut-on accéder à la valeur associée à une clé dans un dictionnaire ? Réponses

- A il faut parcourir le dictionnaire avec une boucle à la recherche de la clé
- B on peut y accéder directement à partir de la clé
- C on ne peut pas accéder à une valeur contenue dans un dictionnaire à partir d'une clé
- D il faut d'abord déchiffrer la clé pour accéder à un dictionnaire

#### Question B 5

On définit la variable suivante : citation = "Les nombres gouvernent le monde". Quelle est la valeur de l'expression citation[5]+citation[6] ?

- Réponses
- A "om"
- B "ombres"

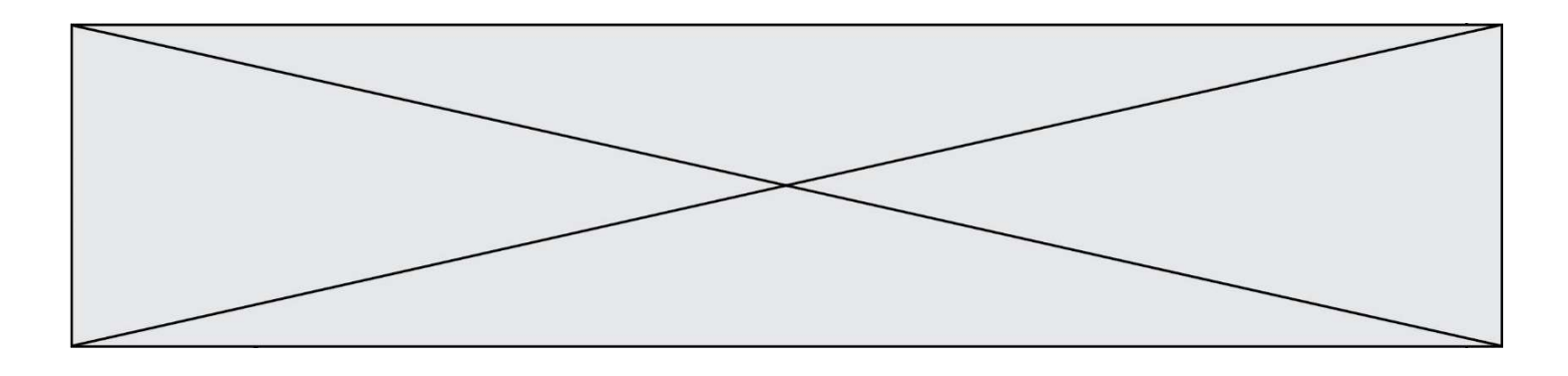

C "no"

D citation[11]

## Question B 6

On considère le code suivant :

t = [1, 6, 8, 3, 21] u = [x for x in t if x > 3]

Que vaut u à la fin de son exécution ?

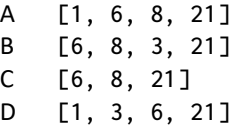

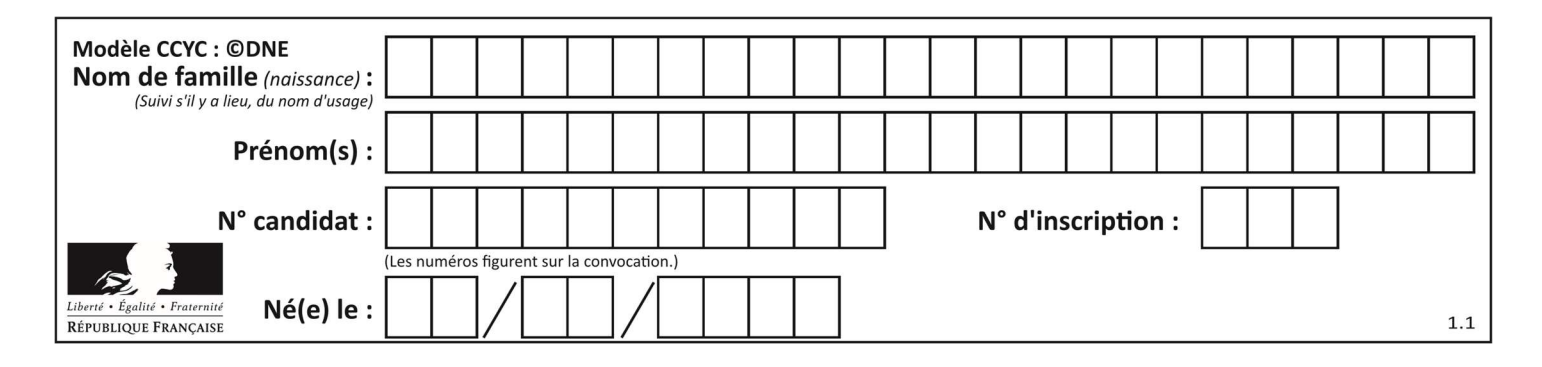

## Thème C : traitement de données en tables

#### Question C 1

Soit le tableau défini de la manière suivante : tableau = [[1,3,4],[2,7,8],[9,10,6],[12,11,5]] On souhaite accéder à la valeur 12, on écrit pour cela :

#### Réponses

- A tableau[4][1]
- B tableau[1][4]
- C tableau[3][0]
- D tableau[0][3]

### Question C 2

On a défini : mendeleiev = [ ['H','.','.','.','.','.','.','He'], ['Li','Be','B','C','N','O','Fl','Ne'], ['Na','Mg','Al','Si','P','S','Cl','Ar']]

Comment construire la liste des gaz rares, c'est-à-dire la liste des éléments de la dernière colonne ?

#### Réponses

```
A gaz_rares = [ periode[7] for periode in mendeleiev]
B gaz rares = [ periode for periode in mendeleiev[7]]
C gaz rares = [ periode for periode[7] in mendeleiev]
D gaz rares = [ periode[8] for periode in mendeleiev]
Question C 3
On a défini : 
   mendeleiev = [ ['H','.','.','.','.','.','.','He'], 
    ['Li','Be','B','C','N','O','Fl','Ne'],
```
Une erreur s'est glissée dans le tableau, car le symbole du Fluor est F et non Fl. Quelle instruction permet de rectifier ce tableau ?

#### Réponses

- A mendeleiev.append('F')
- B mendeleiev[1][6] = 'F'
- C mendeleiev[6][1] =  $'F'$
- D mendeleiev $\lceil -1 \rceil -1 \rceil = \lceil -1 \rceil$

## Question C 4

Une table d'un fichier client contient le nom, le prénom et l'identifiant des clients sous la forme :

['Na','Mg','Al','Si','P','S','Cl','Ar']]

```
clients = [ ("Dupont", "Paul", 1), 
 ("Durand", "Jacques", 2), 
 ("Dutronc", "Jean", 3), 
          ...]
```
En supposant que plusieurs clients se prénomment Jean, que vaut la liste x après l'exécution du code suivant ?

```
x = \lceil \cdot \rceilfor i in range(len(clients)): 
   if clients[i][1] == "Jean":
            x = clients[i]
```
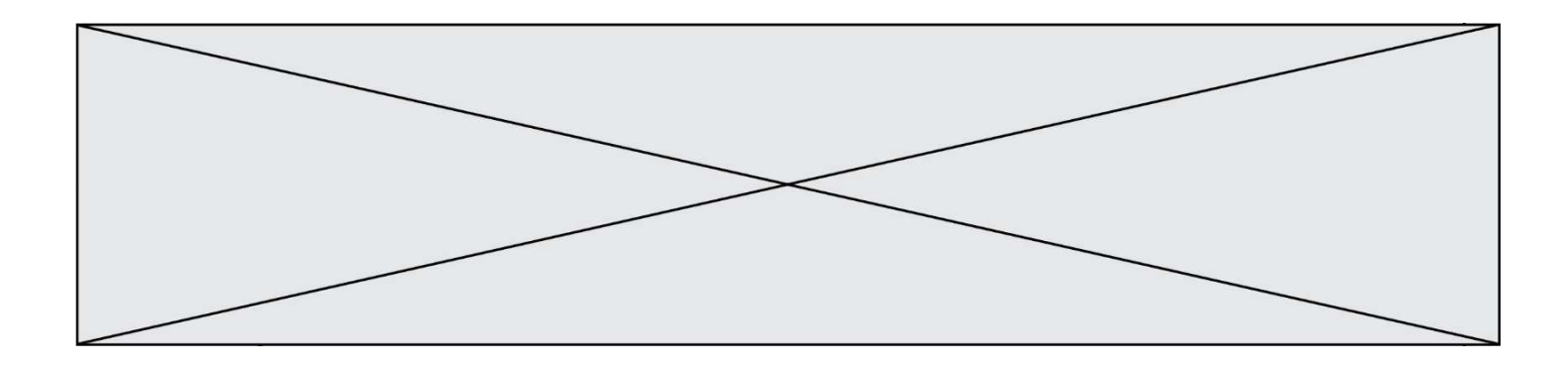

#### Réponses

- A Une liste de tuples des noms, prénoms et numéros de tous les clients prénommés Jean
- B Une liste des numéros de tous les clients prénommés Jean
- C Un tuple avec le nom, prénom et numéro du premier client prénommé Jean
- D Un tuple avec le nom, prénom et numéro du dernier client prénommé Jean

#### Question C 5

Quel type de fichier est le plus adapté au traitement des données parmi les formats suivant ?

#### Réponses

- A PNG
- B DOC
- C CSV
- D PDF

#### Question C 6

On considère la table suivante :

```
t = [ {'type': 'marteau', 'prix': 17, 'quantité': 32}, 
 {'type': 'scie', 'prix': 24, 'quantité': 3}, 
 {'type': 'tournevis', 'prix': 8, 'quantité': 45} ]
```
Quelle expression permet d'obtenir la quantité de scies ?

- A t[2]['quantité']
- B t[1]['quantité']
- C t['quantité'][1]
- D t['scies']['quantité']

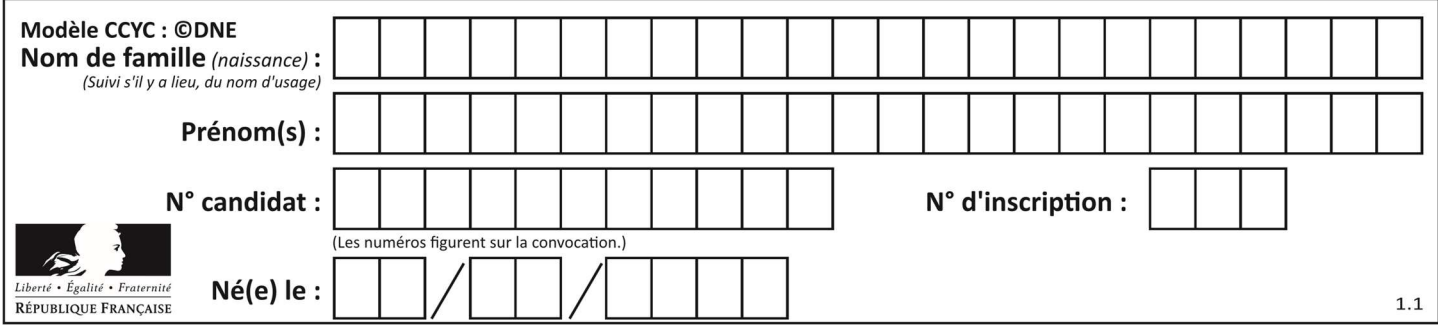

## Thème D : interactions entre l'homme et la machine sur le Web

### Question D 1

Après avoir tenté d'accéder à un site, le navigateur affiche : 403 Forbidden. Cela signifie que :

#### Réponses

- A la connexion à Internet est défaillante
- B le navigateur a refusé d'envoyer la requête
- C le serveur a répondu par un code d'erreur
- D le serveur n'a jamais répondu

### Question D 2

Voici un extrait d'une page HTML :

```
<script> 
    function sommeNombres(formulaire) { 
       var somme = formulaire.n1.value + formulaire.n2.value; 
       console.log(somme); 
    } 
</script> 
<form> 
  Nombre 1 : <input name="n1" value="30"> <br>
  Nombre 2 : <input name="n2" value="10"> <br>
    <input type="button" value="Somme" onclick="sommeNombres(this.form)"> 
</form>
```
Quand l'utilisateur clique sur le bouton Somme, le calcul de la fonction sommeNombres() se fait :

#### Réponses

- A uniquement dans le navigateur
- B uniquement sur le serveur qui héberge la page
- C à la fois dans le navigateur et sur le serveur
- D si le calcul est complexe, le navigateur demande au serveur de faire le calcul

#### Question D 3

On souhaite qu'un menu apparaisse à chaque fois que l'utilisateur passe sa souris sur l'image de bannière du site. L'attribut de la balise img dans lequel on doit mettre un code Javascript à cet effet est :

#### Réponses

- A onclick
- B src
- C alt
- D onmouseover

#### Question D 4

Que peut-on affirmer au sujet des formulaires de pages Web ?

- A les variables d'une requête POST sont affichées dans l'URL
- B une requête GET peut être utilisée pour transmettre des données sensibles
- C une requête GET peut transmettre de grandes quantités de données
- D une requête POST peut utiliser des données de façon plus sécurisées

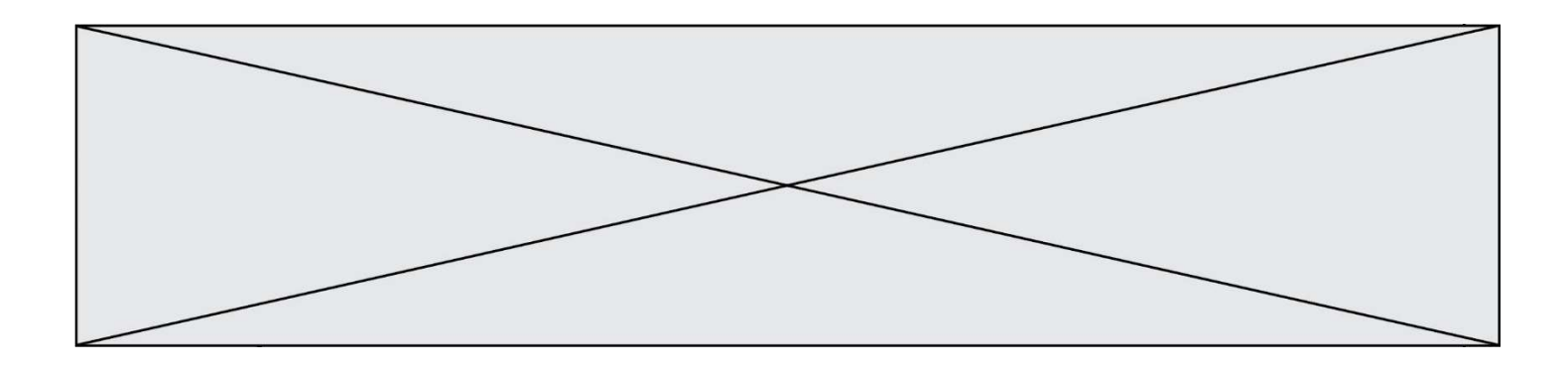

### Question D 5

Pour créer un lien vers la page d'accueil de Wikipédia, que devra-t-on écrire dans une page Web ?

## Réponses

- A <a target="http://fr.wikipedia.org">Wikipédia</a>
- B <a href="http://fr.wikipedia.org" />
- C <a href="http://fr.wikipedia.org">Wikipédia</a>
- D <link src="http://fr.wikipedia.org">Wikipédia</link>

### Question D 6

Quelle méthode doit utiliser la requête envoyée au serveur lorsque vous entrez votre identifiant et votre mot de passe dans un formulaire sécurisé ?

- A GET
- B POST
- C FORM
- D SUBMIT

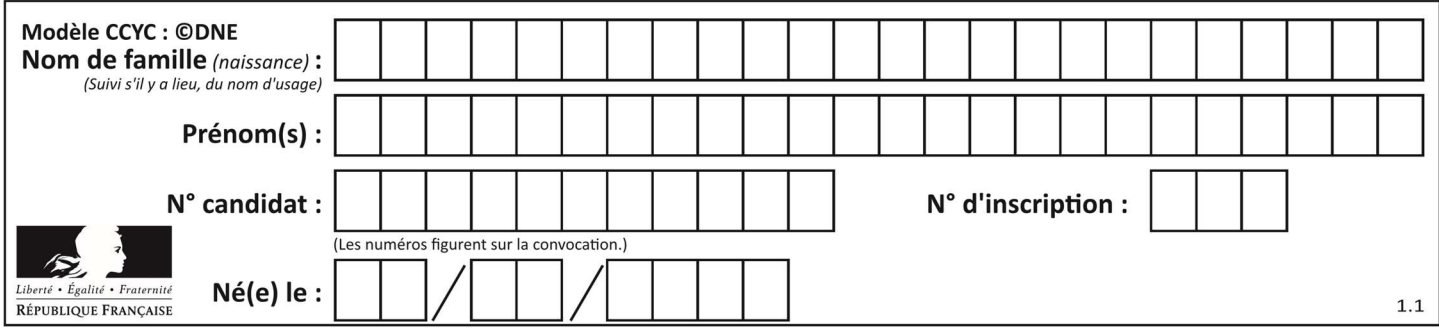

## Thème E : architectures matérielles et systèmes d'exploitation

#### Question E 1

Dans la console Linux, étant positionné dans le répertoire /home/marcelH/travail, quelle commande faut-il exécuter pour remonter dans l'arborescence vers le répertoire /home/marcelH ?

#### Réponses

A cd .

- B cd ..
- C cd ...
- $D$  cd  $/$ ... $/$ .

### Question E 2

Dans quel but le protocole du bit alterné peut-il être utilisé ?

#### Réponses

- A Pour chiffrer des données lors de transmission de données sur un réseau
- B Pour détecter des pertes de paquets de données lors de transmission de données sur un réseau
- C Pour créer des paquets de données lors de transmission de données sur un réseau
- D Pour envoyer les paquets de données à la bonne l'adresse IP de la machine de destination

#### Question E 3

Sachant que hibou est un fichier présent dans le répertoire courant, quel est l'effet de la commande suivante : mv hibou chouette

#### Réponses

- A déplacer le fichier hibou dans le répertoire chouette
- B ajouter le contenu du fichier hibou à la fin du fichier chouette
- C renommer le fichier hibou en chouette
- D créer le fichier chouette, copie du fichier hibou

#### Question E 4

Dans la console Linux, quelle commande faut-il exécuter pour obtenir la documentation sur la commande pwd ?

#### Réponses

- A man pwd
- B cd pwd
- C mkdir pwd
- D ls pwd

### Question E 5

Parmi les éléments suivants, lequel n'est pas un capteur ?

- A un haut-parleur
- B une caméra
- C un écran tactile
- D un microphone

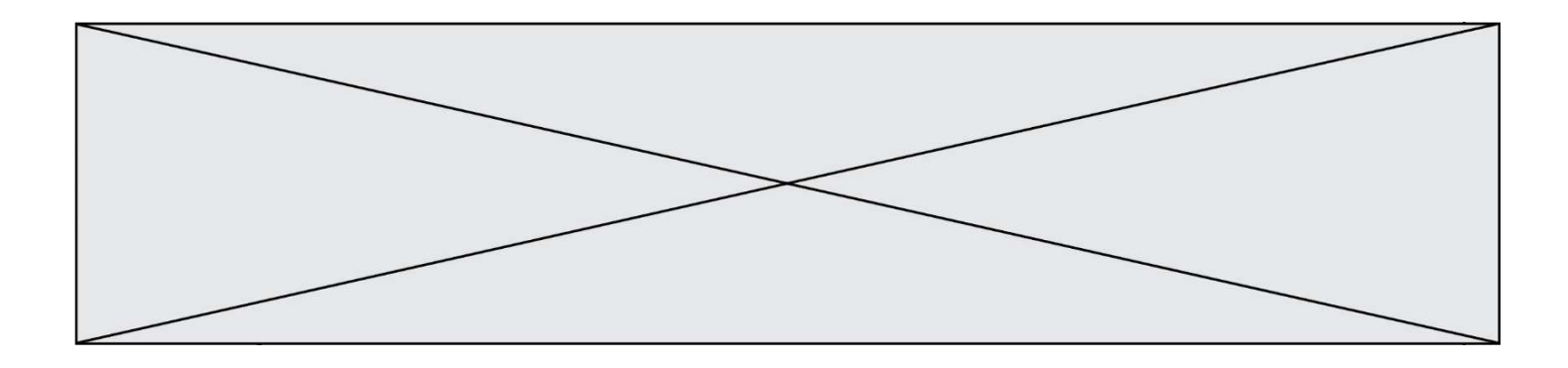

## Question E 6

Quel matériel permet d'interconnecter des réseaux entre eux :

- A un routeur<br>B un commut
- un commutateur (ou switch)
- C un interconnecteur
- D un serveur

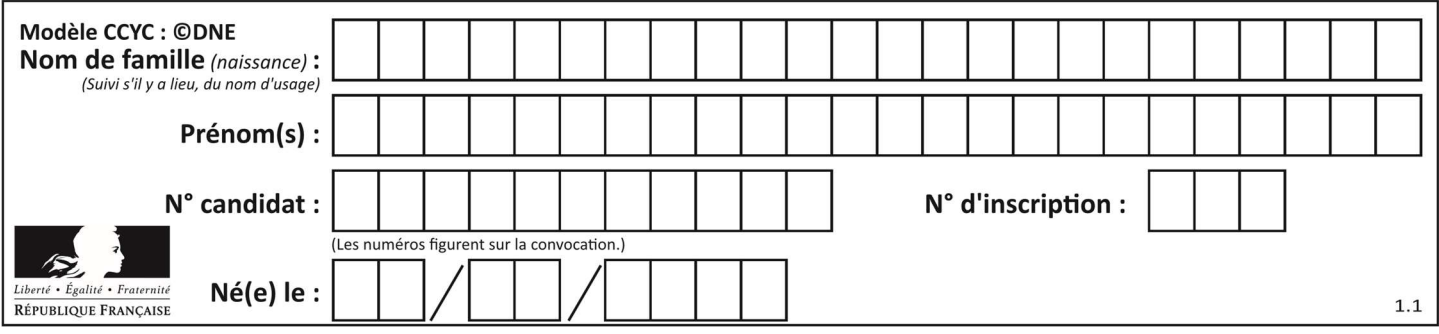

## Thème F : langages et programmation

## Question F 1

Un programme Python commence par la ligne :

import os

À quoi sert cette ligne ?

### Réponses

- A c'est le début du squelette de tout programme Python
- B c'est la déclaration du système d'exploitation (operating system)
- C Python 3.6 exige cette ligne au début de tout programme
- D c'est la déclaration d'une bibliothèque (ou module) que le programme compte utiliser

## Question F 2

En voulant programmer une fonction qui calcule la valeur minimale d'une liste d'entiers, on a écrit :

```
def minimum(L): 
   mini = 0 for e in L: 
       if e < mini: 
          mini = e 
    return mini
```
Cette fonction a été mal programmée. Pour quelle liste ne donnera-t-elle pas le résultat attendu, c'est-à-dire son minimum ?

#### Réponses

```
A [-1,-8,12,2,23]
B [0,18,12,2,3] 
C \quad [-1,-1,12,12,23]D [1,8,12,2,23]
```
Question F 3

On exécute le script Python suivant :

```
def cube(L): 
    for i in range(len(L)): 
      L[i] = L[i] * L[i] * L[i] return L
```

```
L = [2, 5]b = cube(L)
```
Que vaut le couple (L,b) à la fin de l'exécution ? Réponses

- A ([2,5], [8,125]) B ([8,125], [8,125])
- C ([8,125], [2,5])
- D ([2,5], [2,5])

Question F 4

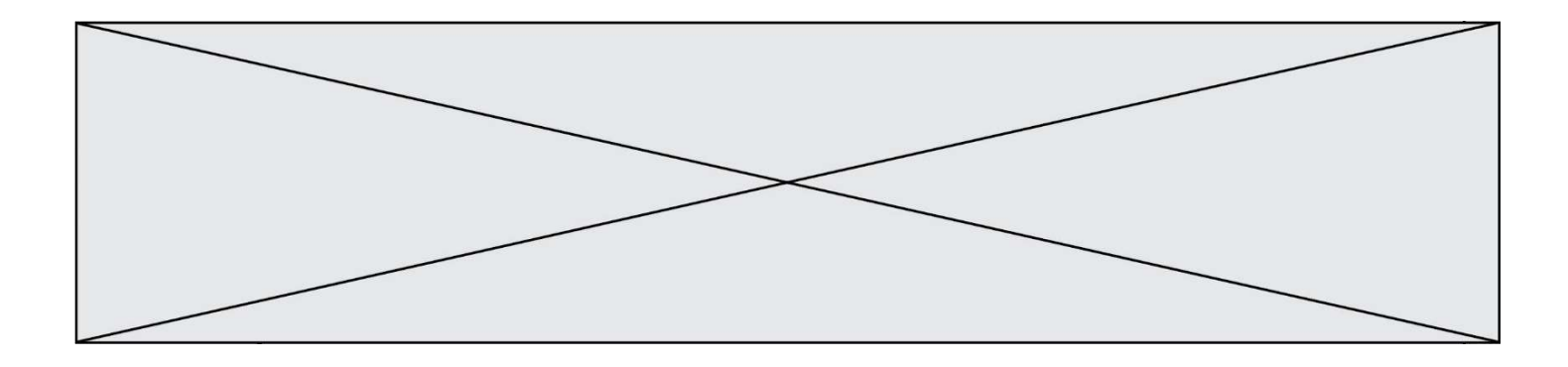

On exécute le code suivant :

```
def f(t): 
  n = len(t) for k in range(1,n): 
     t[k] = t[k] + t[k-1]L = [1, 3, 4, 5, 2]f(L)
```
Quelle est la valeur de L après l'exécution de ce code ? Réponses

A [1, 3, 4, 5, 2] B [1, 4, 7, 9, 7] C [1, 4, 8, 13, 15] D [3, 6, 10, 15, 17]

#### Question F 5

La fonction ajoute(n,p) codée ci-dessous en Python doit calculer la somme de tous les entiers compris entre n et p (n et p compris).

Par exemple, ajoute(2,4) doit renvoyer 2+3+4 = 9.

```
def ajoute(n,p): 
   somme = \thetafor i in range(........): # ligne à modifier
      somme = somme + i return somme
```
Quelle est la bonne écriture de la ligne marquée à modifier ?

#### Réponses

```
A for i in range(n,1,p):
B for i in range(n,p):
C for i in range(n, p+1):
D for i in range(n-1,p):
```
#### Question F 6

On exécute le script suivant :

```
a = 10if a < 5:
  a = 20elif a < 100: 
  a = 500elif a < 1000: 
  a = 1else: 
  a = 0
```
Quelle est la valeur de la variable a à la fin de cette exécution ?

- A 1
- B 10
- C 20
- D 500

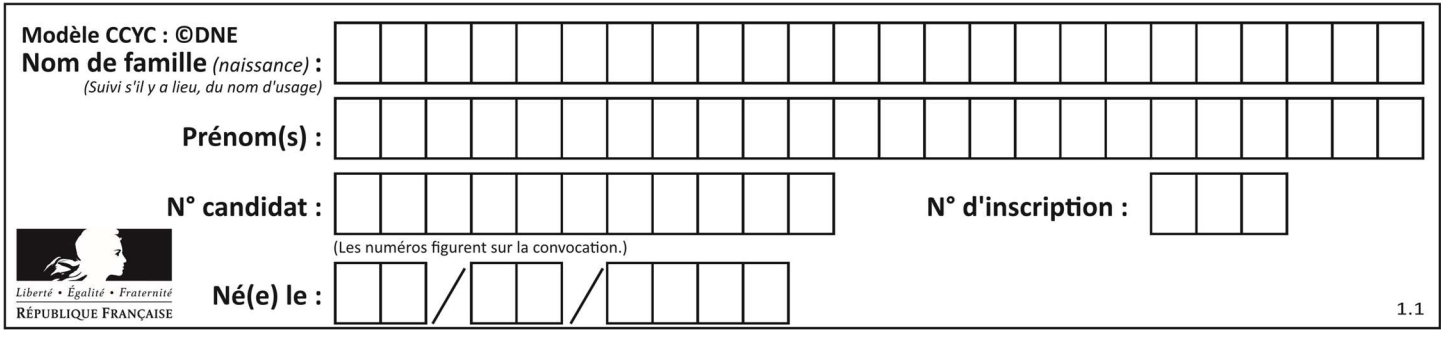

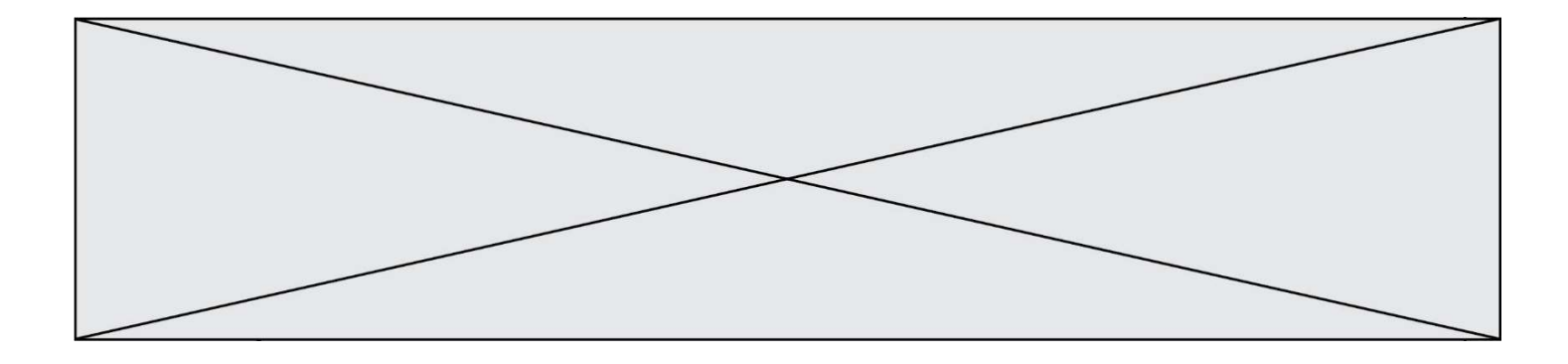

## Thème G : algorithmique

#### Question G 1

Qu'affiche le programme suivant :

```
a = 3b = 4if a > b and a == 3:
     print('vert') 
if a > b and b == 4:
     print('rouge') 
if a == 4 or b > a:
     print('bleu') 
if a == 3 or a < b:
     print('jaune')
```
### Réponses

- A vert rouge
- B bleu jaune
- C bleu
- D vert Jaune

## Question G 2

On définit une fonction de recherche dichotomique de l'indice d'un élément x à l'intérieur d'une liste triée de la façon suivante:

```
def recherchee(x, liste_triee): 
  a = 0 b = len(liste_triee)-1 
  while a < b:
      m = (a + b)/(2) if liste_triee[m] == x: 
          return m 
       elif liste_triee[m] > x: 
         b = m - 1 else: 
          ........ 
    return a
```
Par quoi faut-il remplacer la ligne pointillée pour répondre à l'objectif ? Réponses

A  $a = m + 1$  $B$   $a = m - 1$  $C$   $a = b$ D  $a = b - m$ 

Question G 3

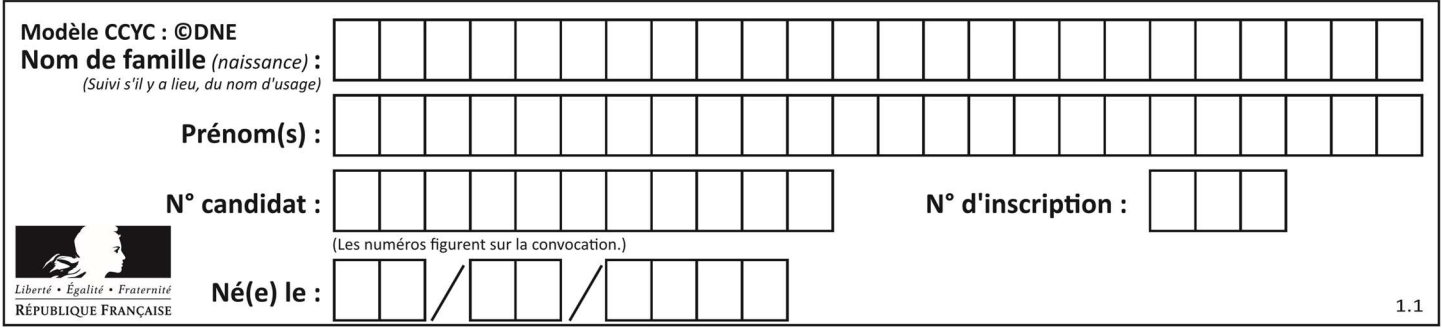

On considère le code suivant de recherche d'une valeur dans une liste :

```
def search(x, y): 
     # x est la valeur à chercher 
     # y est une liste de valeurs 
     for i in range(len(y)): 
         if x == y[i]:
              return i 
     return None
```
Quel est le coût dans le pire des cas de cet algorithme ?

#### Réponses

- A constant
- B logarithmique
- C linéaire
- D quadratique

#### Question G 4

On définit la fonction suivante :

```
def traitement(liste) : 
  m = 1iste[0] for i in range (len(liste)) : 
       if liste[i] > m: 
         m = 1iste[i]
    return m
```
Que vaut traitement([-2,5,6,-10,35]) ?

#### Réponses

- A None
- B -10

 $C -6$ 

D 35

#### Question G 5

Un algorithme de recherche dichotomique dans une liste triée de taille  $n$  nécessite, dans le pire des cas, exactement  $k$  comparaisons.

Combien cet algorithme va-t-il utiliser, dans le pire des cas, de comparaisons sur une liste de taille  $2n$ ?

#### Réponses

- $A \t k$
- $B$   $k+1$
- $C$   $2k$
- $D \t 2k + 1$

#### Question G 6

Qu'effectue-t-on en lançant la commande suivante dans un terminal Linux :

```
mv /etc/professeur/fichier.conf /home/nsi/fichier.conf
```
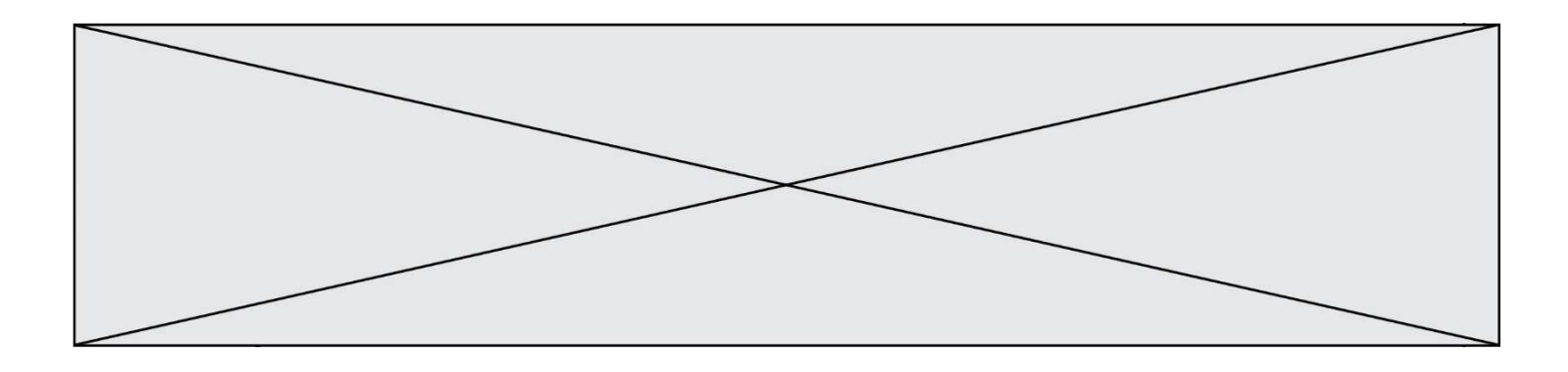

- A un déplacement de fichier
- 
- B une copie de fichier<br>C un renommage de fi un renommage de fichier
- D un changement de répertoire